### Estados en sispostal

Los estados en sispostal son indispensables para interpretar en que gestión se encuentran los envíos, por ello es importante conocer el cómo transitan los envíos por los estados, ya que estos estados se rigen por un orden el cual conserva una sana gestión del envío en el ambiente de sispostal.

Como se puede observar en la imagen el control de estados conserva un orden con el fin de preservar un flujo operativo optimo (Tener en cuenta que la imagen demuestra la lógica con estados básicos del sistema).

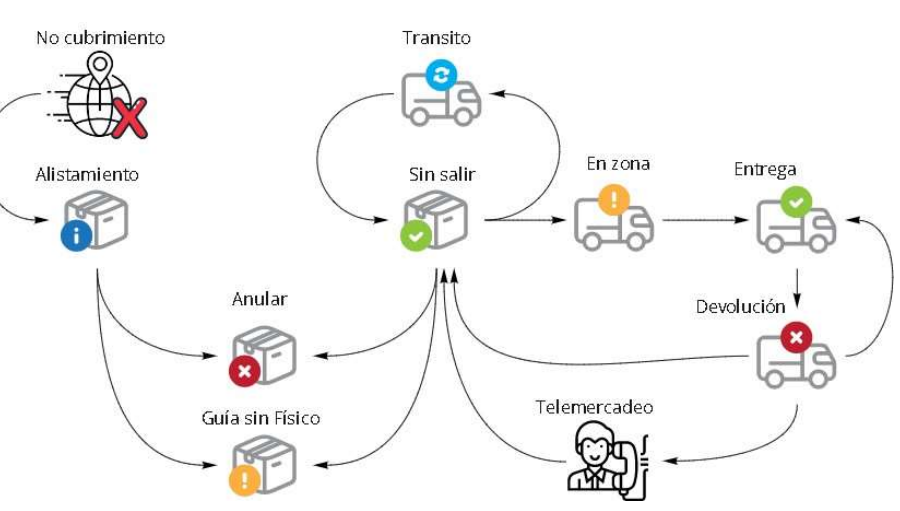

Pasos de estados básicos de

sispostal. **sin físico y anulada**, estando el envío en estos

# Asignar o cargar a mensajero.

El cargue o asignación a mensajero es el proceso u operación el cual añade envíos a un mensajero determinado en una planilla o manifiesto.

El código de la planilla en el sistema se conoce como Compsal internamente pero aun así es correcto decir el numero o código de planilla o manifiesto.

Para poder cargar los envíos a una planilla amparada por un mensajero es importante comprender que los envíos deben estar en estado sin salir ya que en dicho estado está la guía activada y libre para poder ser cargada a un mensajero. El estado de los envíos que quedan cargados a mensajero es

en zona.

Asignación de envíos a mensajero en Sispostal

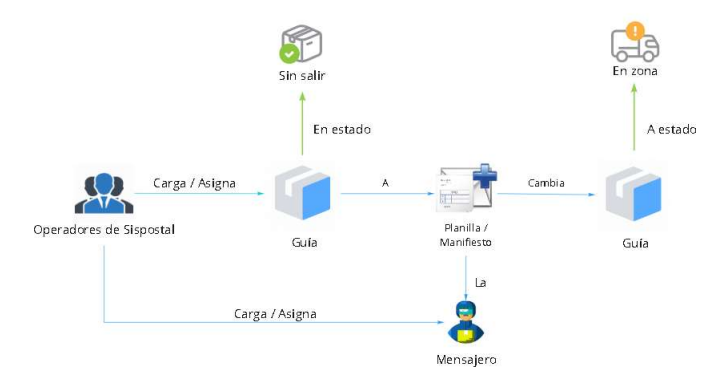

Cambio de estado de envió al ser cargado a mensajero en sispostal.

# Guía Activa y no Activa o inactiva

Un envío activo es operable y el no estarlo no será posible que este transite por las opciones del sistema.

#### Guía no Activa o inactiva

Las guías inactivas en el sistema se conocen por los siguientes estados alistamiento, no cubrimiento, no negociación, guía

estados no puede ser operable por el ambiente de sispostal. Las guías estando en los estados no cubrimiento, no negociación, guía sin físico y alistamiento son los únicos estados que se les permite activar un envió.

### Guía Activa

Este tipo de guía nos permite cargar a mensajero, entregar envíos y si es necesario trasladarlo entre sucursales.

### ¿Como activar guías?

Es importante conocer el estado en el que está el envío para proceder su activación.

Si el estado es no Cubrimiento. Se deberá ajustar un cubrimiento sobre la malla de cubrimientos el cual ampare la ciudad de origen y demás especificaciones que se requieren para la creación de este, luego recalcular la orden de servicio de la guía en cuestión.

Si el estado es no negociación. Se deberá ajustar una tarifa que ampare las especificaciones del cubrimiento del envío, luego recalcular la orden de servicio de la guía en cuestión.

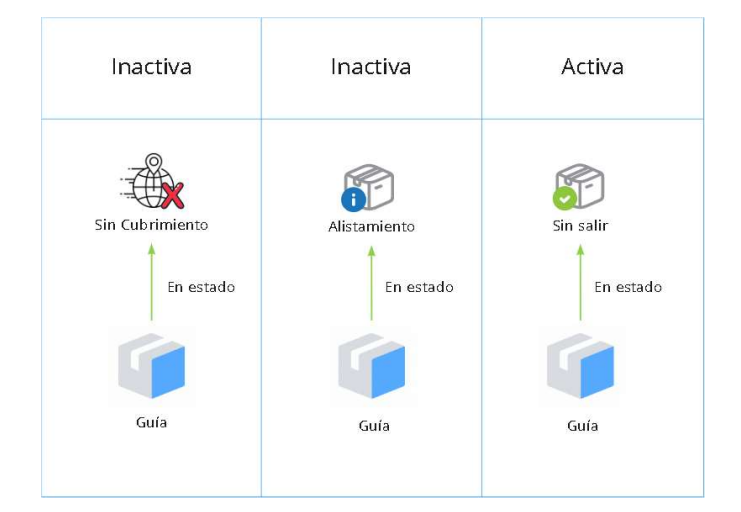

Comparación de guías inactivas y activas.

# **Estados**

Nota: Para los envíos que están en estos dos estados es importante conocer si el auto activador este habilitado en la sucursal del envió.

Si el estado es Alistamiento. Se deberá activar la guía por la opción alistamiento, pero si la guía fue creada por el sitio de consulta web de deberá ingresar por la opción ingreso a central.

Si el estado es guía sin físico. Se deberá activar por la opción físico.

El estado anulado o anulada indica que la guía finaliza operación y que no se usara, por lo cual este envío no podrá ser activado, a menos que la operación lo requiera.

## Tránsito entre sucursales

El tránsito entre sucursales o movimiento entre sucursales es la operación que ayuda a trasladar envíos de una sucursal a otra. Este proceso u operación se utiliza cuando la guía de la sucursal la puede gestionar otra sucursal ya sea por su fuerza operativa o el área de cubrimiento o cobertura que tiene la sucursal.

Para poder pasar un envió a otra sucursal la quía debe estar en estado sin salir, y el estado que tendrá el envío mientras se traslada de sucursal se llama tránsito.

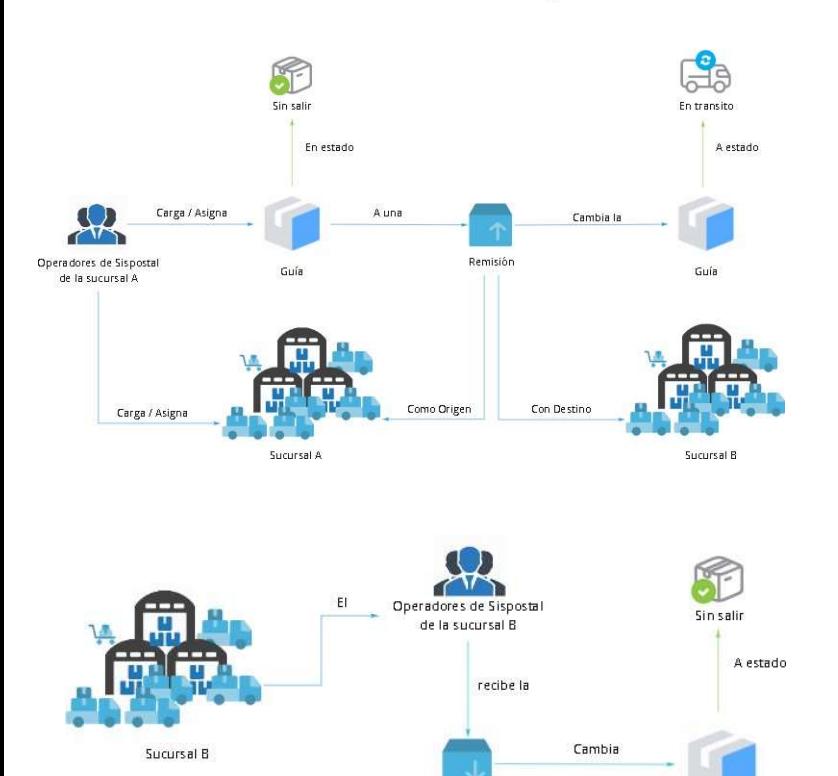

Tránsito de envíos en Sispostal

Transición de un envió en tránsito.

Remisión

Guía

## Descargar envíos

Este término se usa para expresar que se dejara el envío en estado entrega o devolución siendo estos dos estados,

estados finales de un envío ya que esto da a indicar si el envío fue efectivo o no efectivo por un motivo en cuestión.

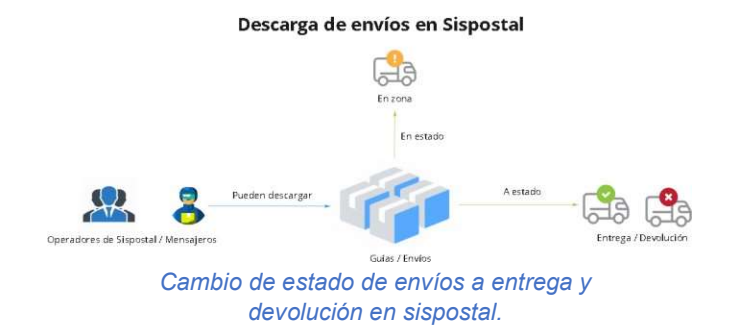

## ¿Qué es liberar un envío y como se libera?

El ambiente de sispostal contiene 3 maneras de liberar un envío, una de ellas es actualizando la dirección de envío de una guía en estado devolución en una de las opciones del ambiente, la segunda es actualizando la dirección por una gestión de telemercadeo y la tercera es reintegrándola con un causal de reintegro, cerrado, reingreso o fuera de zona esta causal se debe especificar en el momento que se esté descargando la devolución.

# La devolución

La devolución en sispostal contiene varias variantes de gestión. Cada devolución contiene causales las cuales indican la finalidad de la gestión del envío.

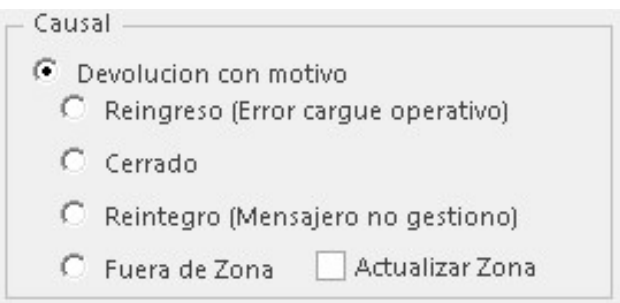

#### Causales de devolución.

La causal de devolución con motivo, indica que la quía quedara en estado devolución, pero acompañado de un motivo de devolución indicando la posible razón del porque no fue efectivo el envío.

La causal de reingreso indica la guía fue cargada posiblemente por error humano y se desea liberar con el fin de cargarlo al mensajero correspondiente o contener el envío en un estado sin salir.

La causal cerrada indica que el establecimiento donde se dirigió el envió se encuentra cerrado por lo cual se requiere su liberación a sin salir el envío.

La causal de reintegro puede deberse a dos razones, el mensajero no conto con el tiempo suficiente para entregar el envío o el mensajero por razones de peso lo obligo a no entregar el envío.

La causal de fuera de zona indica que en la zona del envío no es amparada por las zonas del mensajero asignado al envío y por dicho motivo se requiere liberar.

### Devoluciones iniciales

Las devoluciones iniciales son las cuales que se descarga como devolución un envío en estado sin salir sin necesidad de cargar a mensajero.

Devoluciones iniciales es una opción que se usa en sispostal en casos especiales en los cuales ya se contempla que el envió será una devolución.

### **Precargue**

El precargue se usa para almacenar una lista de guías que se usaran para cargarlas a mensajero o a sucursal llamando el precargue guardado.

#### Dos formas de uso.

Una de ellas es el cargue a mensajero tradicional y la segunda es usando la lista de precargue para cargarla a una sucursal y en la sucursal de destino cargar a mensajero el precargue en cuestión.

Los precargues se eliminan de manera automática cuando se cargan a mensajero los envíos de este en su totalidad.

### Tipos de guías

El sistema por defecto en su operación básica crea guías con la forma de pago crédito, pero el sistema maneja dos más, la forma pago contado y efectivo, estas modalidades se emplean según el modelo de operación de los envíos.

El conocer las formas de pago nos ayuda a crear los tipos de guía, esto con el fin de resalta la gestión del envió.

No existe inconveniente que dos tipos de quía contengan la misma forma de pago.

En el ambiente de sispostal en donde se observa mayor relevancia el uso de estas guías en la opción punto de venta.

### Recolecciones

Las recolecciones son eventos en los cuales participa el cliente, mensajero y coordinador de la sucursal.

Estas recolecciones se crean con un código de recogida y a este código se le asigna a un mensajero con un rol de recolección con el fin de que recoja los envíos que le cliente crea como guías o solicita su recoger.

Estas recogidas se pueden crear de tres maneras:

- El cliente cree una guía por el sitio web de consulta.
- El coordinador o operador con los permisos de administración de recogidas cree la recogida por sispostal.
- El coordinador o operador con los permisos de administración de recogidas cree una recogida fija que auto cree recolecciones con los parámetros establecidos en los acuerdos comerciales con el cliente en la gestión de recolección de envíos continuos.

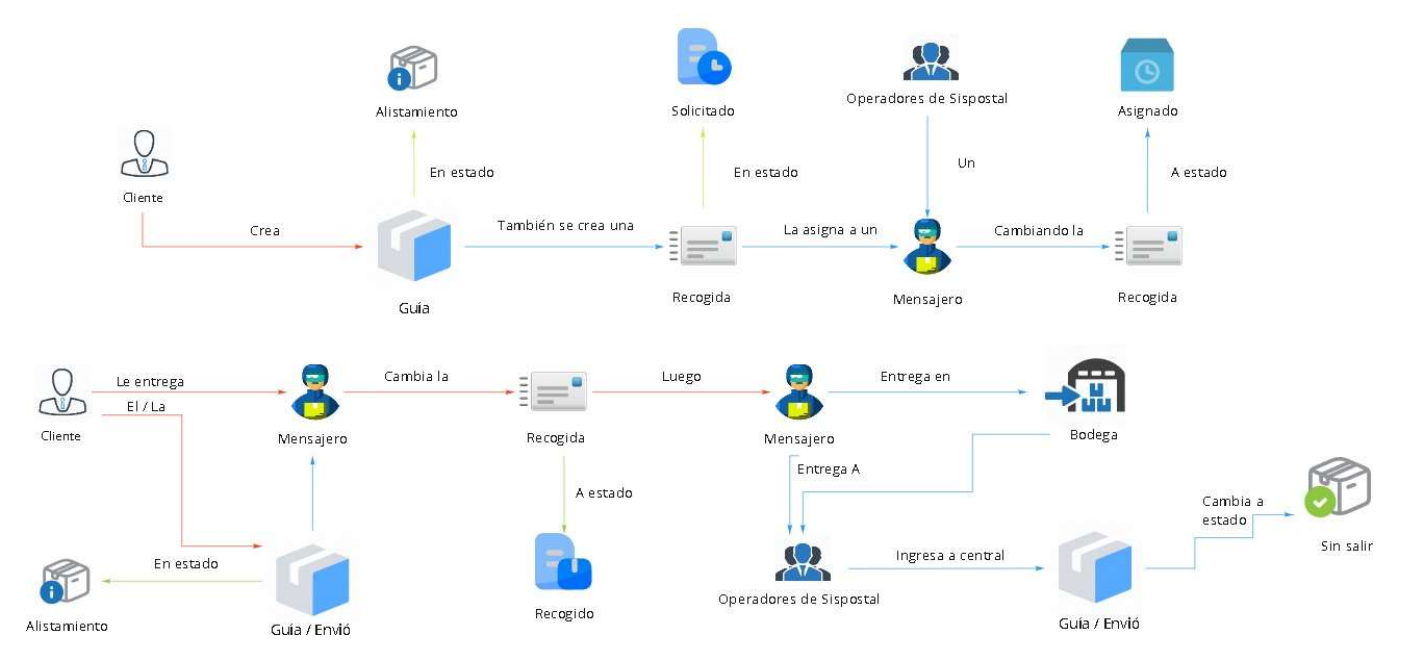

Recolecciones de guías en Sispostal

Transición de un envío en la gestión de una recolección.

# Operación inversa

La operación inversa es muy similar al proceso de asignación a sucursal la única diferencia es que este proceso es que traslada los envíos que llegaron a la sucursal por tránsito, con el fin de devolver las guías a la sucursal de origen de los envíos.

#### Tránsito inverso de envíos en Sispostal

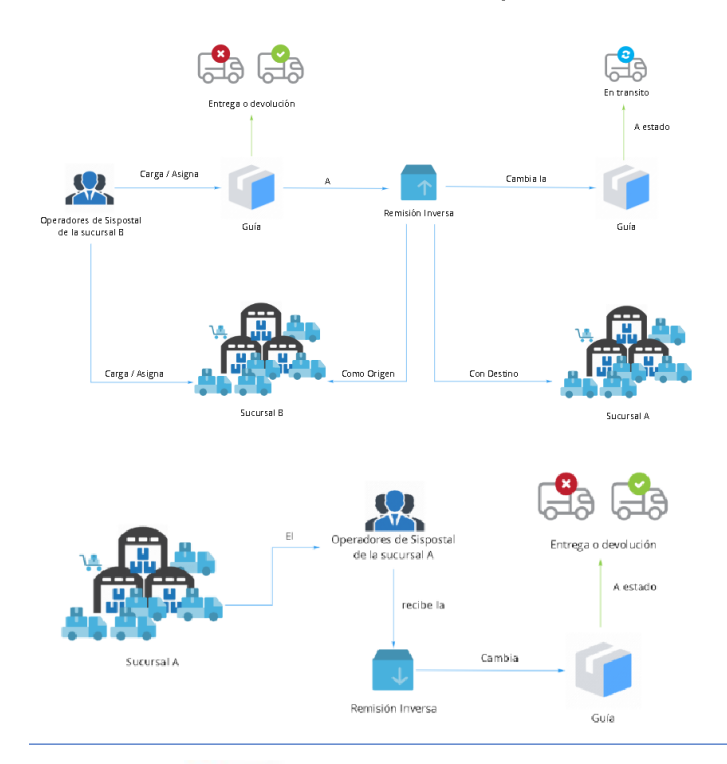

#### Transición de un envió en tránsito inverso.

# ¿Por qué es importante anular un envió y no eliminarlo?

El eliminar una guía representa una perdida secuencial de un numero de guía el cual pierde registro de su existencia. El Anular un envió representa conservar la evidencia del porque el envió no se gestionará, ademas dependiendo de la circunstancia es favorable el retener un envío anulado por su auditoría ya que ayuda al control logístico de la operación.

# Informe final al cliente

Es un informe que se realiza al cliente de los envíos entregados y devueltos.

# Digitalización en sispostal

El aplicativo aporta la digitalización de las pruebas de entrega y devolución en el sistema, también permite la descarga de estas imágenes al ser digitalizadas.

# Facturación

El aplicativo de sispostal facilita a usuario con los permisos correspondientes realizar la creación de una factura hacia el cliente enlistando las ordenes del periodo establecido de cobro con el cliente.

El poder facturar varios envíos se requiere cumplir factores clave los cuales son:

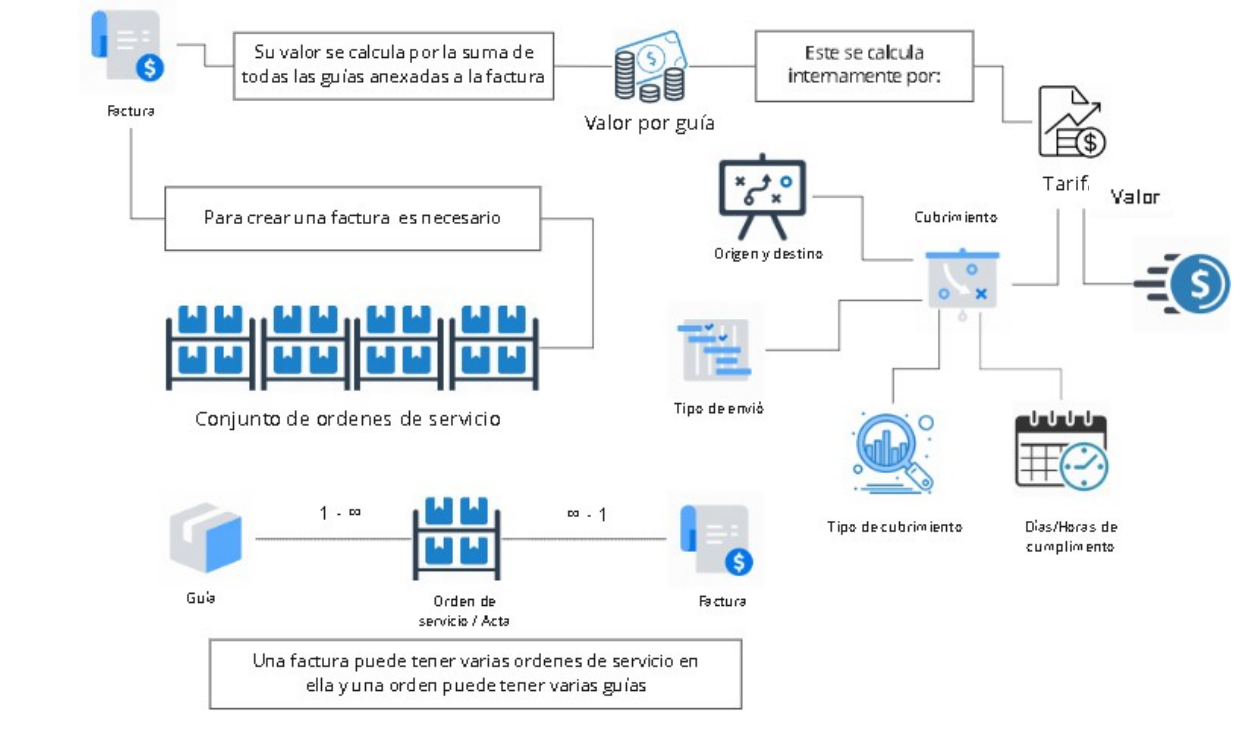

Factores clave para una factura.

# La importancia de conocer bien la malla de cubrimientos

El conocer y reconocer que la malla de cubrimiento es un pilar útil y base de gestión de la mayoría de las funciones en el sistema, es comprender que es uno de los temas esenciales que se requiere tener siempre presente.

La malla de cubrimiento esta compuesta de cubrimientos los cuales son una agrupación puntual de especificaciones, estas amparando los envíos creados en el ambiente de sispostal que cumplen sus especificaciones.

Los cubrimientos de la malla de cubrimiento están compuestos principalmente de un origen y destino, esto haciendo regencia

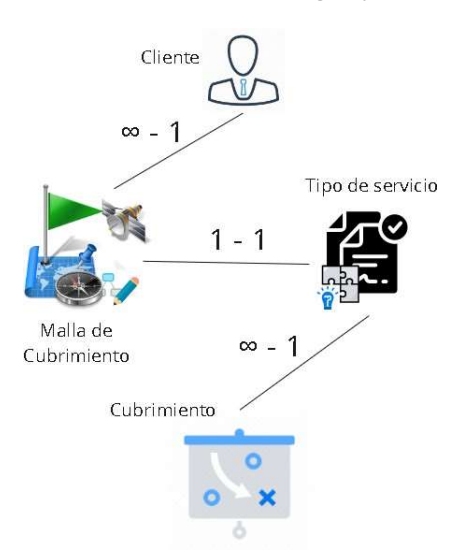

a la ciudad de inicio (Origen) hacia la ciudad de fin o cierre (Destino) del envío, ademas el cubrimiento tiene en cuenta el trayecto(Tipo de cubrimiento) y ruta (Tipos de envió) que el envío realizara en calle, ademas también apara tiempos de gestión en días o horas, el tener estos datos nos ayuda a clasificarlos y ser seccionados por Tipos de servicio.

#### Estructura de la Malla de cubrimiento.

El contener varios cubrimientos hacia un servicio se conoce como malla de cubrimiento de un tipo de servicio.

Y el tener estos datos parametrizados son de gran ayuda para el cálculo del valor de envío por sus tarifas, como también el poder operar en el sistema ya que los envíos respaldados por un cubrimiento, nos permite el uso de gestión de la guía sin novedad alguna, al no ser amparado por un cubrimiento el envío creado en el sistema estará en estado no cubrimiento y no activa.

Los cubrimientos no solamente son catalogados por servicios, si no que también se puede clasificar por clientes, en otras palabras, el sistema tiene una malla de cubrimiento predeterminada para el uso general de los envíos creados por todos los clientes del sistema, como también se puede tener una malla de cubrimiento privada asociada a un solo cliente, esto con el fin de conservar la diferencia de acuerdos comerciales con los clientes.

En la imagen de la estructura de la malla de cubrimiento se puede interpretar lo siguiente.

Un cliente puede tener una o muchas mallas de cubrimiento. Una malla de cubrimiento solo tiene un tipo de servicio. Un tipo de servicio tiene uno o muchos cubrimientos.

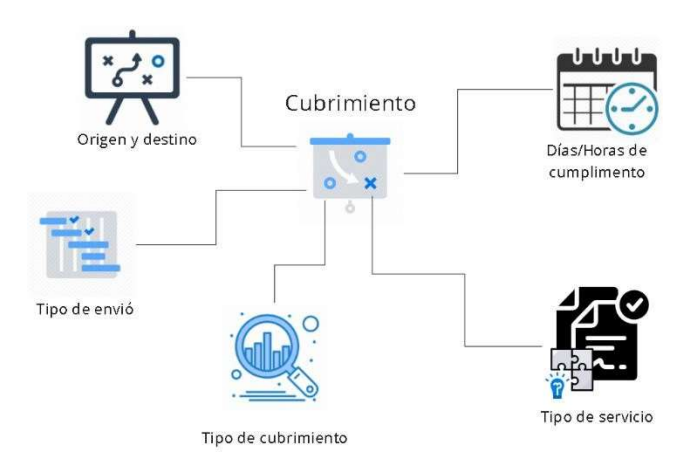

#### Estructura de la Malla de cubrimiento.

### **Tarifas**

Una tarifa es una reunión de especificaciones que coinciden con los cubrimientos creados en el sistema, esto con el fin de fijar un valor al envío cuando coincida sus especificaciones.

Es importante comprender que todas las tarifas no son iguales, esto se debe al modo de operación del tipo de servicio, esto nos da a entender que las tarifas se aplican a los servicios.

Sispostal maneja modelos de operación de mensajera, mensajera por rangos, carga, carga por rangos, masivos, masivos por rangos, inhouse y servicios complementarios, esto con el fin de tener libertad operacional de envíos.

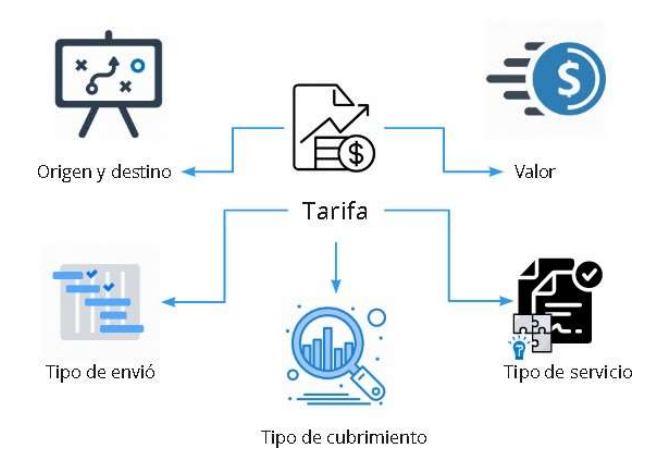

Composición de una Tarifa.

## In-House

Gestión operativa donde participan los centros de correspondencia, en donde se puede utilizar el proceso de entrega de envíos como paquetería interna dentro de compañía del cliente o sedes de este.